# **BAB IV**

## **HASIL PENELITIAN**

### **A. Deskripsi Hasil**

Tujuan penelitian ini adalah untuk mengetahui pengaruh metode *mind mapping* terhadap hasil belajar Fiqih peserta didik kelas IV MI Podorejo Sumbergempol Tulungagung pada materi "Membiasakan Berpuasa Sunnah". Penelitian ini termasuk ke dalam penelitian semu (*quasi experiment*) dimana terdapat dua kelas yang diberi perlakuan berbeda, yakni kelas yang diberi perlakuan khusus (kelas eksperimen) dan kelas yang tidak diberi perlakuan khusus (kelas kontrol). Pada penelitian ini kelas eksperimen diberikan materi dengan menggunakan metode *mind mapping* dan kelas kontrol diberikan materi dengan menggunakan metode konvensional atau ceramah.

Populasi dan sampel dalam penelitian ini adalah peserta didik kelas IV MI Podorejo Sumbergempol Tulungagung. Peserta didik kelas IV-A yang berjumlah 27 peserta didilk sebagai kelas kontrol dan kelas IV-B yang berjumlah 27 sebagai kelas eksperimen. Adapun nama peserta didik yang digunakan sebagai sampel penelitian sebagaimana terlampir.

Prosedur pertama yang dilakukan peneliti adalah meminta izin kepada kepala MI Podorejo Sumbergempol Tulungagung bahwa akan melaksanakan penelitian di madrasah tersebut. Berdasarkan koordinasi dengan guru Fiqih kelas IV, yaitu Bapak Machin Efendi, S.Pd.I, peneliti diberi dua kelas sebagai sampel penelitian, yakni kelas IV-A sebagai kelas kontrol dan kelas IV-B sebagai kelas eksperimen. Penelitian dilaksanakan pada tanggal 16 Maret sampai 4 April 2018. Penelitian ini berjalan sesuai dengan Rencana Pelaksanaan Pembelajaran (RPP) yang telah dibuat oleh peneliti sebagaimana terlampir.

Data dalam penelitian diperoleh melalui dua metode, yakni metode wawancara dan tes. Metode pertama dilakukan adalah metode wawancara. Tujuan dari metode wawancara adalah untuk memperoleh data terkait metode pembelajaran yang digunakan pada saat pembelajaran.

Metode yang kedua adalah metode tes sebagaimana terlampir. Tes digunakan untuk mengetahui pengaruh metode *mind mapping* terhadap hasil belajar peserta didik. Tes ini diberikan kepada peserta didik baik kelas kontrol maupun kelas eksperimen setelah mendapatkan perlakuan yang berbeda dalam penyampaian materi. Data tes diperoleh dari tes tertulis berupa tes uraian yang berjumlah 5 soal. Hasil yang diperoleh dari pengujiannya adalah adanya pengaruh metode *mind mapping* terhadap hasil belajar peserta didik dengan hasil *output*nya sebagaimana akan dibahas pada sub bab analisis uji hipotesis.

## 1. Deskripsi XI Metode *Mind Mapping*

Saat proses pembelajaran yang dilakukan di kelas eksperimen sebagai kelas uji coba perlakuan penggunaan metode *mind mapping*, terlihat semua siswa sangat menikmati dan antusias pada materi yang di ajarkan. Metode *mind mapping* dapat menambah kreativitas dan menarik perhatian siswa yang memang kurang mendapatkan variasi dalam proses pembelajaran. Kelas sangat kondusif dan materi pun dapat tersampaikan dengan maksimal dibandingkan dengan kelas kontrol yang hanya menggunakan metode ceramah dalam pembelajarannya.

2. Deskripsi Y1 Hasil Belajar Peserta Didik

Pada hasil belajar peserta didik, peneliti menggunakan *post test* dengan jumlah 5 soal sebagai pengukurnya. Peserta didik yang tekah diberikan perlakuan selanjutnya diberikan *post test* agar peneliti dapat mengetahui seberapa berpengaruhnya metode *mind mapping* dalam pembelajaran.

|                | <b>Kelas IV-A</b> |              | <b>Kelas IV-B</b>  |                 |  |
|----------------|-------------------|--------------|--------------------|-----------------|--|
| NO             | (Kelas Kontrol)   |              | (Kelas Eksperimen) |                 |  |
|                | Kode              | <b>Nilai</b> | Kode               | <b>Nilai</b>    |  |
| $\mathbf{1}$   | A <sub>1</sub>    | 60           | B1                 | 80              |  |
| $\overline{2}$ | A2                | 65           | B <sub>2</sub>     | 75              |  |
| 3              | A <sub>3</sub>    | 70           | B <sub>3</sub>     | 75              |  |
| $\overline{4}$ | A <sub>4</sub>    | 65           | <b>B4</b>          | 75              |  |
| 5              | A <sub>5</sub>    | 75           | B <sub>5</sub>     | 65              |  |
| 6              | A <sub>6</sub>    | 70           | <b>B6</b>          | 70              |  |
| 7              | A7                | 70           | B7                 | 80              |  |
| 8              | A8                | 70           | <b>B8</b>          | 70              |  |
| 9              | A <sub>9</sub>    | 70           | <b>B9</b>          | 100             |  |
| 10             | A10               | 85           | <b>B10</b>         | 90              |  |
| 11             | A11               | 75           | <b>B11</b>         | 85              |  |
| 12             | A12               | 75           | <b>B12</b>         | 80              |  |
| 13             | A13               | 40           | <b>B13</b>         | 75              |  |
| 14             | A14               | 55           | <b>B14</b>         | 75              |  |
| 15             | A15               | 70           | <b>B15</b>         | 75              |  |
| 16             | A16               | 65           | <b>B16</b>         | 80              |  |
| 17             | A17               | 60           | <b>B17</b>         | $\overline{75}$ |  |
| 18             | A18               | 70           | <b>B18</b>         | 90              |  |
| 19             | A19               | 70           | <b>B19</b>         | 100             |  |
| 20             | A20               | 75           | <b>B20</b>         | 75              |  |
| 21             | A21               | 60           | <b>B21</b>         | 90              |  |
| 22             | A22               | 75           | <b>B22</b>         | 85              |  |

**Tabel 4.1 Daftar Nilai Post Test Kelas Kontrol dan Eksperimen** 

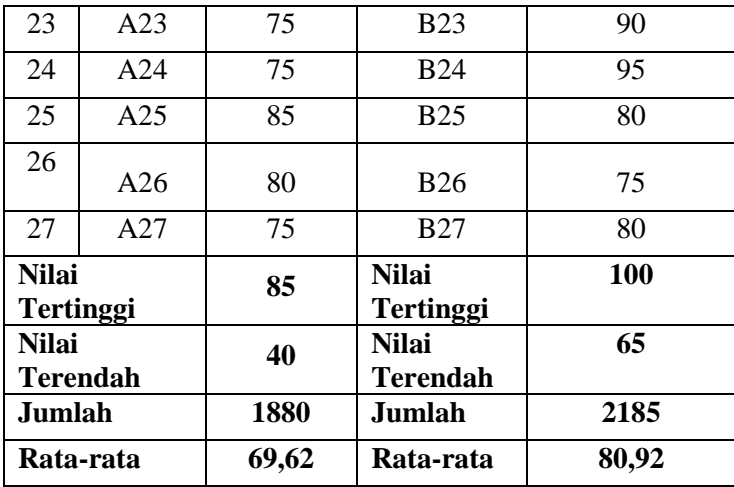

Berdasarkan tabel diatas terlihat bahwa adanya perbedaan hasil nilai *post test* antara kelas eksperimen dan kontrol, yaitu kelas eksperimen lebih tinggi dibandingkan dengan kelas kontrol. Begitu pula dengan hasil nilai terendah, kelas kontrol lebih rendah 25 angka dibandingkan dengan kelas eksperimen. Sehingga dapat dikatakan bahwa metode *mind mapping* berpengaruh pada hasil belajar peserta didik.

# **B. Analisis Uji Hipotesis**

#### **1. Uji Instrumen Penelitian**

#### **a. Uji Validitas**

Sebelum tes diberikan kepada peserta didik yang menjadi sampel penelitian, terlebih dahulu dilakukan uji validitas instrumen untuk mengetahui instrumen tersebut valid atau tidak. Uji validitas ada dua cara yaitu uji validitas empiris dan uji validitas ahli (*Expert Judgement*). Pada penelitian ini validasi ahli dilakukan oleh ahli dari dosen IAIN Tulungagung yakni Bapak Imam Mushafak, M.Pd.I dan Ibu

Septinaningrum, M.Pd. Untuk uji validitas empiris, soal tes yang sudah layak oleh validator selanjutnya diuji cobakan kepada responden. Responden untuk uji coba soal tes dan angket adalah peserta didik kelas V di MI Podorejo Sumbergempol Tulungagung yang berjumlah 23 peserta didik. Setelah soal tes diuji coba, hasil uji coba tersebut diuji validitasnya untuk mengetahui soal tersebut valid atau tidak. Untuk mencari validitas soal tes, peneliti menggunakan bantuan program komputer *SPSS 16.0*. Menurut Sugiyono apabila butir soal dengan skor total kurang dari 0,30 maka butir dalam instrumen tersebut dinyatakan tidak valid.<sup>1</sup> Adapun hasil perhitungan ui validitas sebagai instrumen sebagai berikut:

#### **1) Soal Tes**

 $\overline{a}$ 

Adapun data hasi uji coba tes kepada 23 peserta didik adalah sebagai berikut:

|                |                 | <b>Nomor Item</b> |                  |    |    | <b>Skor</b> |              |
|----------------|-----------------|-------------------|------------------|----|----|-------------|--------------|
| N <sub>O</sub> | Kode            | $\mathbf{1}$      | $\boldsymbol{2}$ | 3  | 4  | 5           | <b>Total</b> |
| 1              | R1              | 5                 | 5                | 5  | 5  | 5           | 25           |
| $\overline{2}$ | R <sub>2</sub>  | 20                | 15               | 20 | 20 | 20          | 95           |
| 3              | R <sub>3</sub>  | 20                | 10               | 20 | 10 | 20          | 80           |
| $\overline{4}$ | R <sub>4</sub>  | 20                | 5                | 15 | 20 | 15          | 75           |
| 5              | R <sub>5</sub>  | 20                | 5                | 20 | 20 | 20          | 85           |
| 6              | R6              | 15                | 10               | 10 | 5  | 15          | 55           |
| 7              | R7              | 20                | 5                | 20 | 20 | 20          | 85           |
| 8              | R <sub>8</sub>  | 20                | 5                | 5  | 20 | 20          | 70           |
| 9              | R <sub>9</sub>  | 20                | 5                | 20 | 20 | 5           | 70           |
| 10             | R <sub>10</sub> | 20                | 5                | 10 | 20 | 20          | 75           |
| 11             | R11             | 20                | 20               | 20 | 10 | 20          | 90           |
| 12             | R12             | 20                | 10               | 20 | 10 | 20          | 80           |

**Tabel 4.2 Data Hasil Uji Coba Soal Tes**

<sup>1</sup> Sugiyono, *Metode Penelitian Pendidikan*, (Bandung: Alfabeta, 2015), hal. 133-134

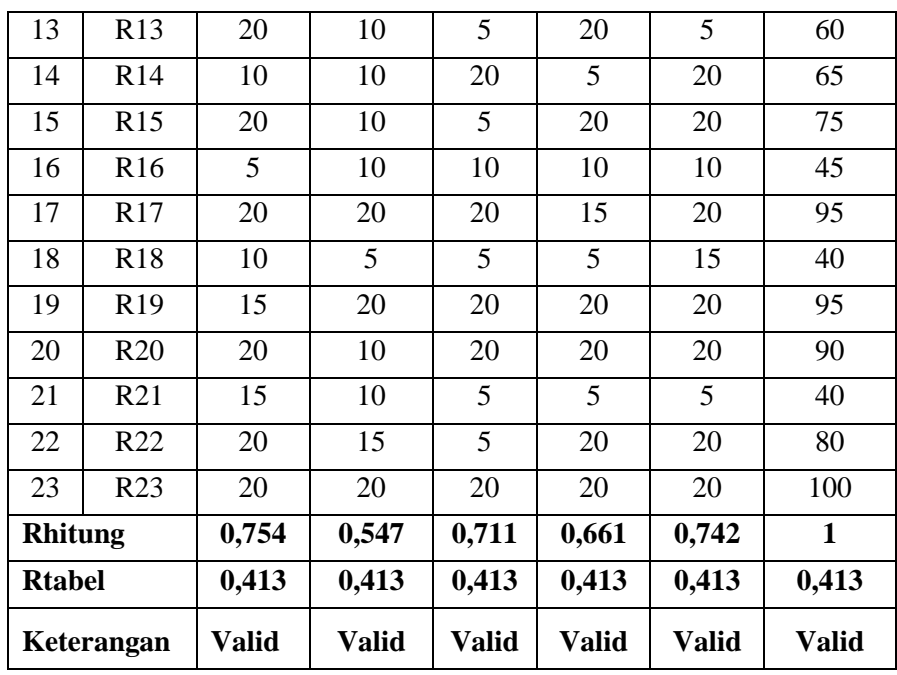

Adapun hasil perhitungan uji validasi soal tes menggunakan *PSS* 

*16.0* adalah sebagai berikut:

# **Tabel 4.3 Output Uji Validasi Soal Tes Menggunakan SPSS**

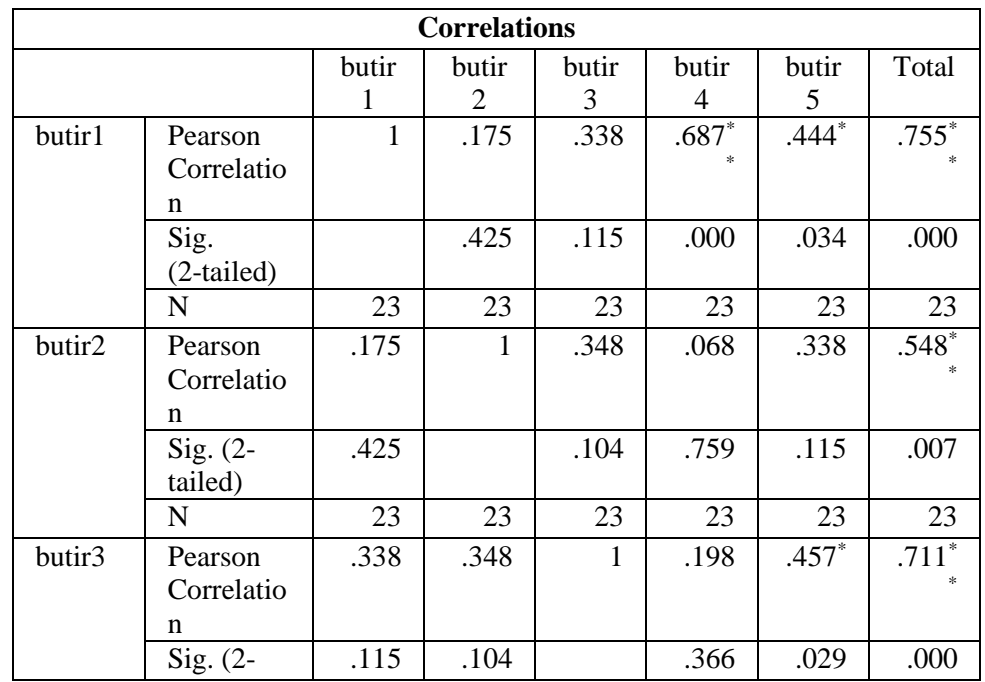

# **16.0**

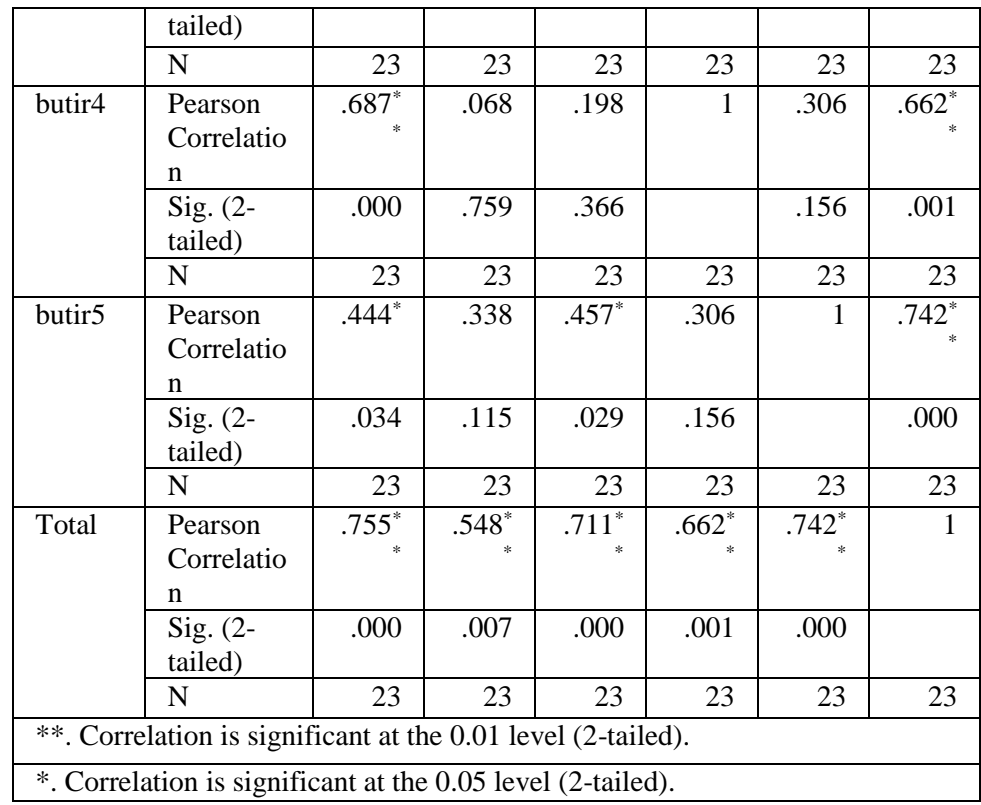

Jumlah responden untuk uji coba soal tes sebanyak 23 peserta didik, sehingga N=23. Nilai **Error! Reference source not found.** untuk N=23 adalah 0,413. Dari tabel *output* uji validitas soal tes menggunakan *SPSS 16.0* dapat dilihat nilai *pearson correlation* atau **Error! Reference source not found.** pada soal 1 sampai 5, nilai **Error! Reference source not found.** yaitu (0,755), (0,548), (0,711),  $(0,662)$ ,  $(0,742) \ge 0,413$ , maka kelima soal tes dinyatakan valid. Adapun langkah-langkah uji validasi soal tes menggunakan *SPSS 16.0* sebagaimana terlampir.

#### **b. Uji Reliabilitas**

Uji reliabilitas dilakukan untuk mengetahui bahwa tes tersebut dapat dipercaya atau diandalkan. Uji reliabilitas menggunakan bantuan program komputer *SPSS 16.0*. Data untuk uji reliabilitas diambil dari data uji validitas sebelumnya. Soal tes dikatakan valid apabila **Error! Reference source not found.**.

**1) Soal tes**

# **Tabel 4.4 Output Uji Reliabilitas Soal Tes Menggunakan** *SPSS 16.0* **Reliability Statistics**

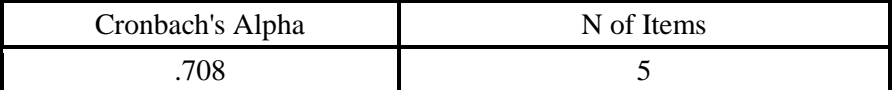

Dari tabel *output* uji reliabilitas soal tes dapat dilihat bahwa *Cronbach's Alpha* atau **Error! Reference source not found.**, yaitu 0,708 **Error! Reference source not found.** 0,413 sehingga kelima soal dinyatakan reliabel. Adapun langkah-langkah uji reliabilitas soal tes menggunakan *SPSS 16.0* sebagaimana terlampir.

#### **2. Uji Pra Penelitian**

Uji pra penelitian dalam penelitian ini adalah uji homogenitas kelas. Kedua kelas yang akan dijadikan sampel penelitian, sebelumnya diuji homogenitas terlebih dahulu untuk mengetahui kedua kelas tersebut homogen atau tidak. Untuk uji homogenitas peneliti menggunakan nilai Ulangan Tengah Semester mata pelajaran Fiqih. Adapun nilai Ulangan Tengah Semester mata pelajaran Fiqih kelas eksperimen dan kontrol adalah sebagai berikut:

## **Tabel 4.5 Daftar Nilai Ulangan Tengah Semester Mata Pelajaran Fiqih Kelas IV MI Podorejo Sumbergempol Tulungagung**

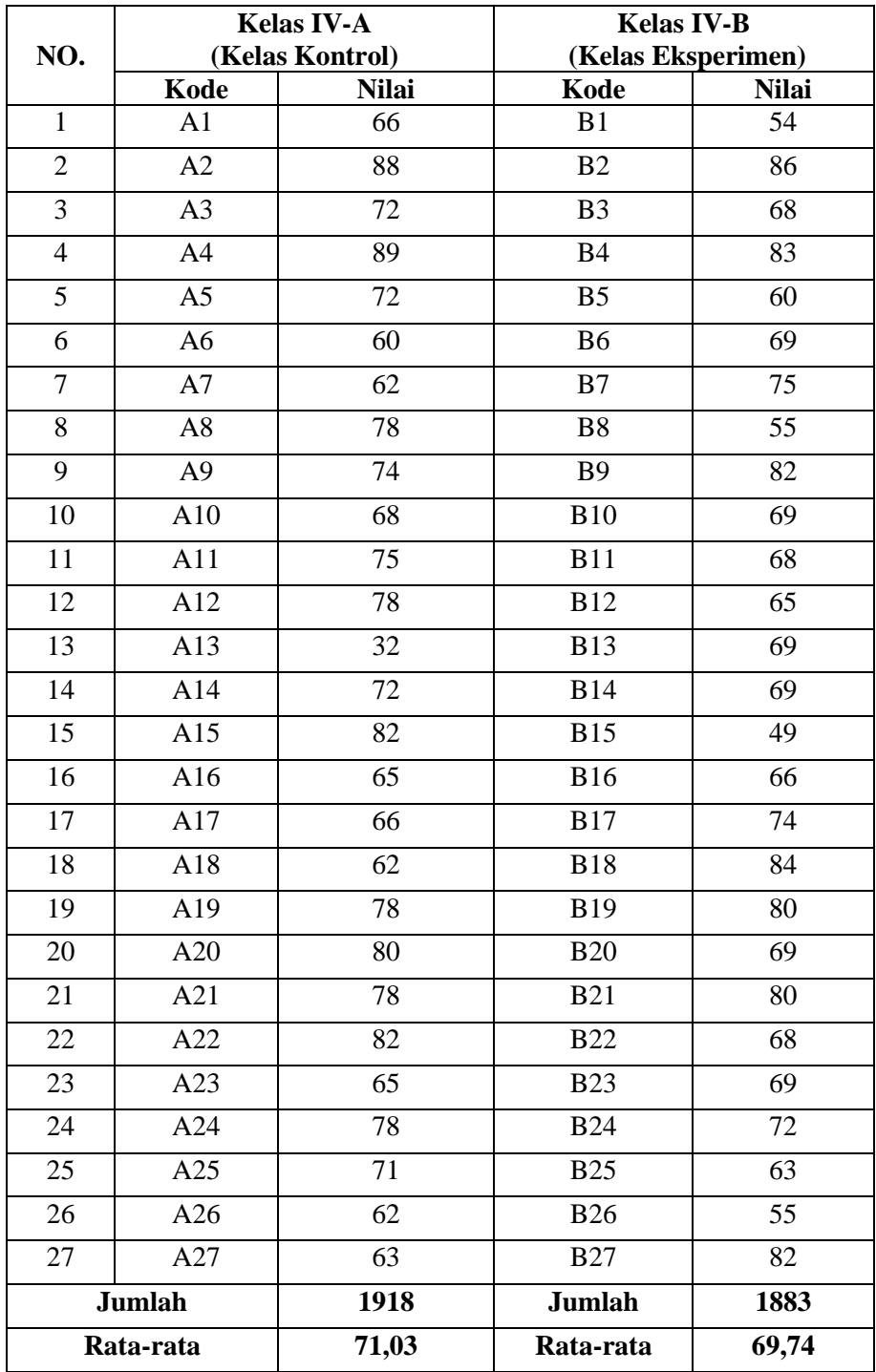

Adapun hasil penghitungan uji homogenitas kelas menggunakan *SPSS 16.0* adalah sebagai berikut:

# **Tabel 4.4 Output Uji Homogenitas Kelas**

### **Test of Homogeneity of Variances**

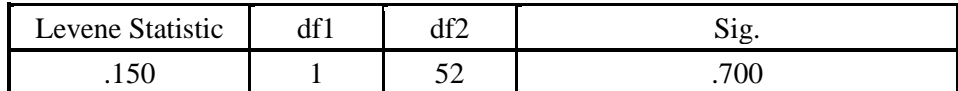

Data dinyatakan homogen apabila signifikansinya > 0,05. Berdasarkan tabel *output* uji homogenitas kelas, dapat diketahui bahwa nilai signifikansinya adalah 0,700. Karena nilai signifikasinya lebih dari 0,05 yakni 0,700 > 0,05 maka data tersebut dinyatakan homogen. Jadi, kedua kelas yang dijadikan penelitian adalah kelas yang homogen. Adapun langkah-langkah uji homogenitas kelas menggunakan *SPSS 16.0* sebagaimana terlampir.

## **3. Uji Prasyarat Hipotesis**

Sebelum uji hipotesis dilakukan terlebih dahulu dilakukan uji prasyarat hipotesis. Adapun uji prasyarat tersebut adalah sebagai berikut:

#### **a. Uji Normalitas**

Uji normalitas dalam penelitian ini digunakan sebagai prasyarat untuk uji t. Data yang digunakan untuk uji t harus berdistribusi normal. Jika data tidak berdistribusi normal maka uji t tidak dapat dilanjutkan. Suatu distribusi dikatakan normal apabila taraf signifikansinya > 0,05, sebaliknya jika taraf signifikansinya < 0,05 maka suatu distribusi dikatakan tidak normal. Untuk menguji normalitas menggunakan uji *kolmogorof-smirnov* pada program komputer *SPSS 16.0*.

Pada penelitian ini, data yang terkumpul berupa *post test* peserta didik. Adapun data yang digunakan dalam uji normalitas adalah sebagai berikut:

# **1) Data** *Post Test*

|                | <b>Kelas IV-A</b> |                 | <b>Kelas IV-B</b>  |                 |  |
|----------------|-------------------|-----------------|--------------------|-----------------|--|
| NO             |                   | (Kelas Kontrol) | (Kelas Eksperimen) |                 |  |
|                | Kode              | <b>Nilai</b>    | <b>Kode</b>        | <b>Nilai</b>    |  |
| $\overline{1}$ | A1                | 60              | B1                 | 80              |  |
| $\overline{2}$ | A2                | 65              | B2                 | 75              |  |
| 3              | A3                | 70              | B <sub>3</sub>     | 75              |  |
| $\overline{4}$ | A <sub>4</sub>    | 65              | B <sub>4</sub>     | $\overline{75}$ |  |
| $\overline{5}$ | A <sub>5</sub>    | $\overline{75}$ | B <sub>5</sub>     | 65              |  |
| 6              | A <sub>6</sub>    | 70              | <b>B6</b>          | 70              |  |
| $\overline{7}$ | A7                | 70              | B7                 | 80              |  |
| 8              | A8                | 70              | B <sub>8</sub>     | 70              |  |
| $\overline{9}$ | A <sub>9</sub>    | 70              | <b>B9</b>          | 100             |  |
| 10             | $\overline{A10}$  | 85              | <b>B10</b>         | 90              |  |
| 11             | A11               | 75              | <b>B11</b>         | 85              |  |
| 12             | A12               | 75              | <b>B12</b>         | 80              |  |
| 13             | A13               | 40              | <b>B13</b>         | 75              |  |
| 14             | A14               | $\overline{55}$ | $\overline{B14}$   | $\overline{75}$ |  |
| 15             | A15               | 70              | <b>B15</b>         | 75              |  |
| 16             | A16               | 65              | <b>B16</b>         | 80              |  |
| 17             | A17               | 60              | <b>B17</b>         | 75              |  |
| 18             | A18               | 70              | <b>B18</b>         | 90              |  |
| 19             | A19               | 70              | <b>B19</b>         | 100             |  |
| 20             | $\overline{A20}$  | 75              | <b>B20</b>         | $\overline{75}$ |  |
| 21             | A21               | 60              | <b>B21</b>         | 90              |  |
| 22             | A22               | $\overline{75}$ | <b>B22</b>         | 85              |  |
| 23             | A23               | 75              | <b>B23</b>         | 90              |  |

**Tabel 4.7 Daftar Nilai Post Test Kelas Kontrol dan Eksperimen**

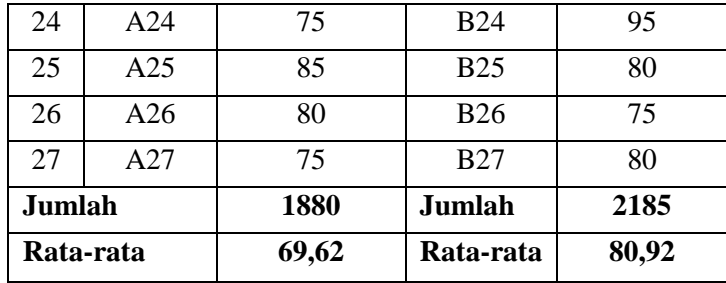

Adapun hasil perhitungan uji normalitas data *post test* menggunakan *SPSS 16.0* sebagai berikut:

**Tabel 4.8 Output Uji Normalitas Post Test**

| <b>One-Sample Kolmogorov-Smirnov Test</b> |                       |               |                     |  |
|-------------------------------------------|-----------------------|---------------|---------------------|--|
|                                           |                       | kelas kontrol | kelas<br>eksperimen |  |
| N                                         |                       | 27            | 27                  |  |
| Normal Parameters <sup>a</sup>            | Mean                  | 69.63         | 80.93               |  |
|                                           | <b>Std. Deviation</b> | 9.295         | 8.991               |  |
| <b>Most Extreme Differences</b>           | Absolute              | .220          | .208                |  |
|                                           | Positive              | .171          | .208                |  |
|                                           | Negative              | $-.220$       | $-144$              |  |
| Kolmogorov-Smirnov Z                      | 1.141                 | 1.079         |                     |  |
| Asymp. Sig. (2-tailed)                    | .148                  | .195          |                     |  |
| a. Test distribution is Normal.           |                       |               |                     |  |

Dari tabel *output* uji normalitas *post test* dapat diketahui nilai *Asymp.Sig.(2-tailed)* pada kela eksperimen sebesar 0,195 dan pada kelas kontrol sebesar 0,148 sehingga lebih besar dari 0,05 dapat disimpulkan bahwa data *post test* dinyatakan berdistribusi normal. Adapun langkah-langkah uji normalitas data *post test* menggunakan *SPSS 16.0* sebagaimana terlampir.

# **b. Uji Homogenitas**

Uji homogenitas merupakan pengujian yang dilakukan untuk mengetahui apakah data dari sampel peenlitian pada kelas eksperimen dan kelas kontrol mempunyai varians yang sama atau tidak. Uji ini dilakukan sebagai prasyarat sebelum melakukan uji Independen sampel t-test. Suatu distribusi dikatakan homogen jika taraf signifikansinya > 0,05 sedangkan jika taraf signifikansinya < 0,05 maka distribusinya dikatakan tidak homogen. Uji Independen sampel t-test bisa dilanjutkan apabila homogenitas terpenuhi atau bisa dikatakan bahwa data tersebut homogen. Untuk menguji normaliats menggunakan program komputer *SPSS 16.0.*

Pada penelitian ini data yang terkumpul berupa *post test* hasil belajar peserta didik.

# **1) Data** *Post Test*

Data yang digunaka dalam uji homogenitas *post test* adalah data *post test* yang sama dengan uji normalitas sebelumnya. Adapun hasil perhitungan uji homogenitas data *post test* menggunakan *SPSS 16.0* adalah sebagai berikut:

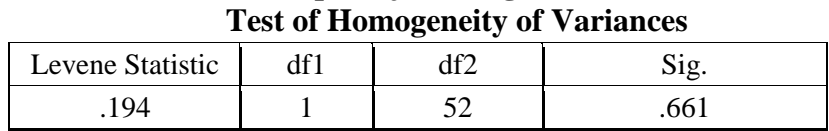

**Tabel 4.9 Output Uji Homogenitas Post Test**

Dari tabel *output* uji homogenitas *post test* dapat dilihat nilai *Sig*. adalah 0,661. Nilai *Sig.* 0,661 > 0,05 maka data *post test*  dinyatakan homogen. Adapun langkah-langkah uji homogenitas data *post test* menggunakan *SPSS 16.0* sebagaimana terlampir

Dari hasil uji normalitas, distribusi data *post test* dinyatakan berdistribusi normal, dan dari hasil uji homogenitas, data *post test*  dinyatakan homogen. Dengan demikian data yang terkumpul dalam penelitian ini sudah memenuhi syarat pengujian hipotesis, sehingga uji manova dapat dilanjutkan.

## **4. Uji hipotesis**

 $\overline{a}$ 

Setelah uji prasyarat terpenuhi, selanjutnya adalah menguji hipotesis penelitian dengan melakukan analisis komparasi dua sampel independen (*independent sample t-test*). Independent sample t-test atau uji beda dua rata-rata digunakan untuk menguji dua rata-rata dari dua kelompok data yang independen.<sup>2</sup> Analisis ini digunakan untuk mengetahui pengaruh metode *mind mapping* terhadap hasil belajar peserta didik kelas IV di MI Podorejo Sumbergempol Tulungagung. Uji ini dilakukan dengan bantuan program komputer *SPSS 16.0*.

Hipotesis yang akan diuji berbunyi sebagai berikut:

<sup>2</sup>Duwi Priyatno, *Panduan Praktis Olah Data Menggunakan SPSS,* (Yogyakarta:ANDI, 2017), Hal.101

- **Error! Reference source not found.** : Ada pengaruh yang signifikan metode *mind mapping* terhadap hasil belajar peserta didik
- **Error! Reference source not found.** : Tida ada pengaruh yang signifikan metode *mind mapping* terhadap hasil belajar peserta didik

Adapun dasar pengambilan keputusan adalah sebagai berikut:

- 1) Jika nilai *Sig.(2-tailed)*>0,05, maka **Error! Reference source not found.** diterima dan **Error! Reference source not found.** ditolak.
- 2) Jika nilai *Sig.(2-tailed)*< 0,05, maka **Error! Reference source not found.** ditolak dan **Error! Reference source not found.** diterima.

Berikut adalah hasil pengujian hipotesis dengan menggunakan *SPSS 16.0*

**a. Pengujian Hipotesis hasil belajar peserta didik**

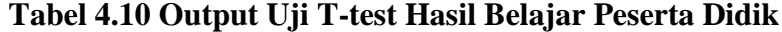

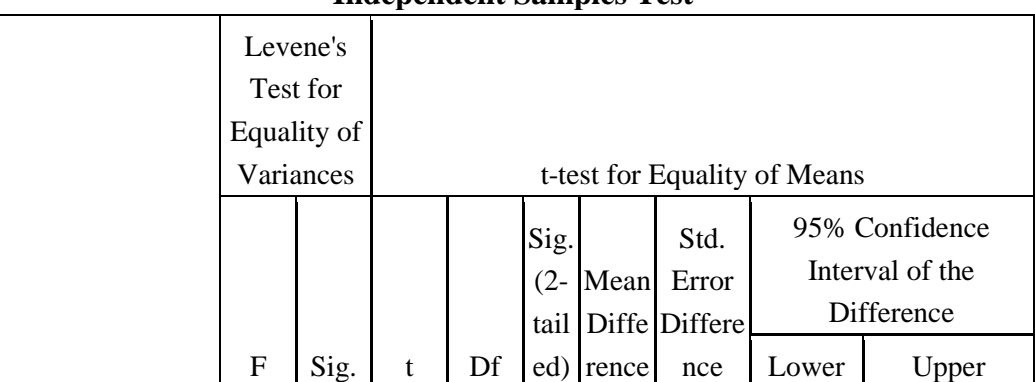

# **Independent Samples Test**

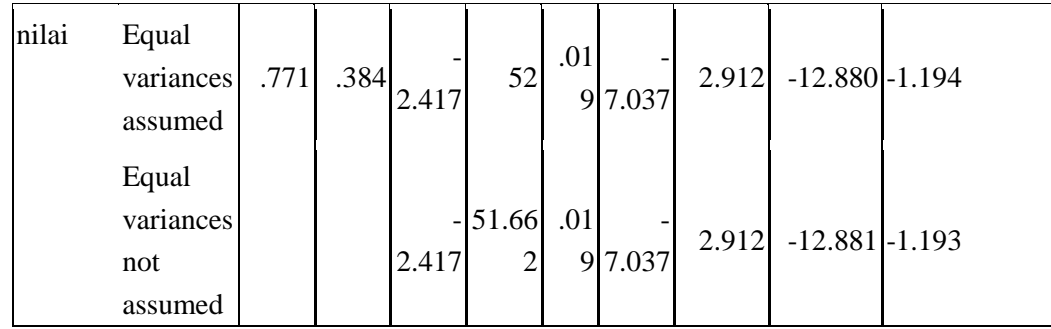

Dari tabel *output* uju t hasil belajar peserta didik diketahui nilai *Sig.(2-tailed)* adalah 0,019. Berdasarkan kriteria pengambilan keputusan  $0.019 < 0.05$  maka H<sub>o</sub> ditolak dan H<sub>a</sub> diterima. Sehingga ada pengaruh metode *Mind Mapping* terhadap hasil belajar Fiqih Peserta Didik Kelas IV MI Podorejo Sumbergempol Tulungagung.

Adapun langkah-langkah uji *t-test* hasil belajar menggunakan *SPSS 16.0* sebagaimana terlampir

# **b. Besar Pengaruh**

Setelah diketahui adanya pengaruh yang signifikan metode *Mind Mapping* terhadap hasil belajar Fiqih peserta didik kelas IV MI Podorejo Sumbergempol Tulungagung, langkah selanjutnya dicari besar pengaruh metode *Mind Mapping* terhadap hasil belajar Fiqih dengan menggunakan perhitungan *effecy size*. Untuk menghitung *effect size* digunakan rumus *Cohen's*. Adapun hasilnya sebagai berikut:

 **Tabel 4.11 Output Hasil Besar Pengaruh**

| 'V | ັບມ | ⌒<br>'ohen's d |
|----|-----|----------------|
|    |     |                |

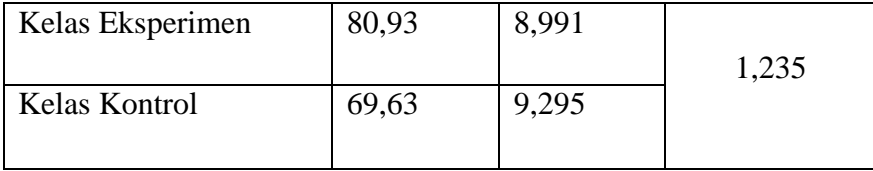

Keterangan:

 $M = Mean$ 

 $\overline{a}$ 

SD = Standar Deviasi

Berdasarkan tabel diatas dapat disimpulkan bahwa metode *Mind Mapping* mempunyai pengaruh yang tinggi terhadap hasil belajar peserta didik, dibuktikan dengan nilai d= 1,235. Menurut tabel interprestasi d atau nilai cohen's d 88 % tergolong tinggi.

**Tabel 4.12 Kriteria Interpretasi** *Cohen's d*<sup>3</sup>

| <b>Cohen's Standard</b> | <b>Effect Size</b> | Persentase (%) |
|-------------------------|--------------------|----------------|
| Tinggi                  | 2,0                | 97,7           |
|                         | 1,9                | 97,1           |
|                         | 1,8                | 96,4           |
|                         | 1,7                | 95,5           |
|                         | 1,6                | 94,5           |
|                         | 1,5                | 93,3           |
|                         | 1,4                | 91,9           |
|                         | 1,3                | 90             |
|                         | 1,2                | 88             |
|                         | 1,1                | 86             |
|                         | 1,0                | 84             |

<sup>3</sup> Lee A. Becker, *Effect Size Measures For Two Independ*ent (Groups, (Journal: Effect Size Becker, 2000), hlm.3

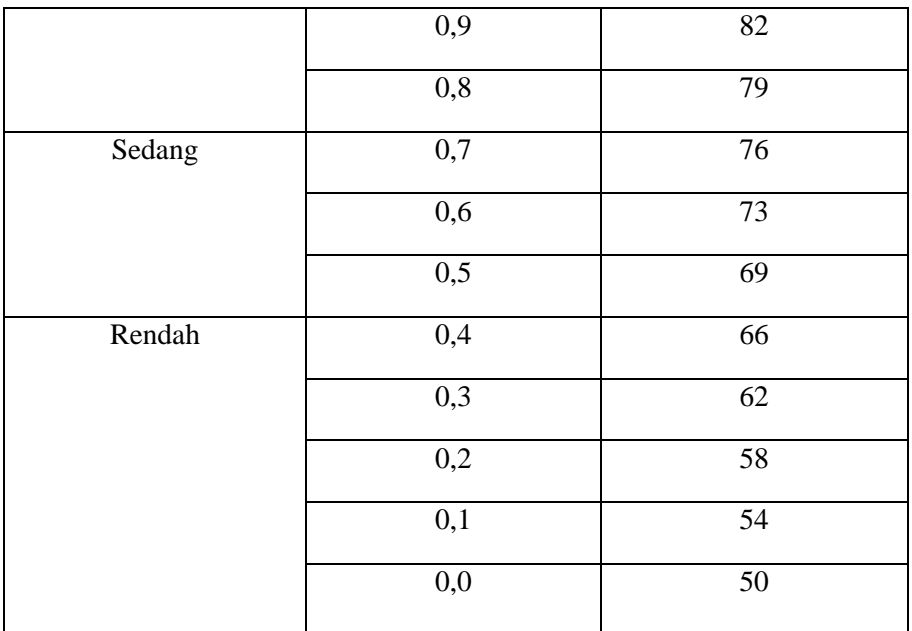

# **C. Rekapitulasi Hasil Penelitian**

Setelah hasil analisis data selesai, selanjutnya adalahh mendeskripsikan hasil peenlitian tersebut dalam bentuk tabel yang menunjukkan adanya pengaruh metode *mind mapping* terhadap minat dan hasil belajar peserta didik MI Podorejo Sumbergempol Tulungagung. Adapun tabel rekapitulasi hasil penelitian sebagai berikut:

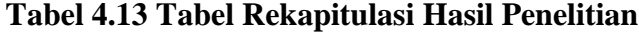

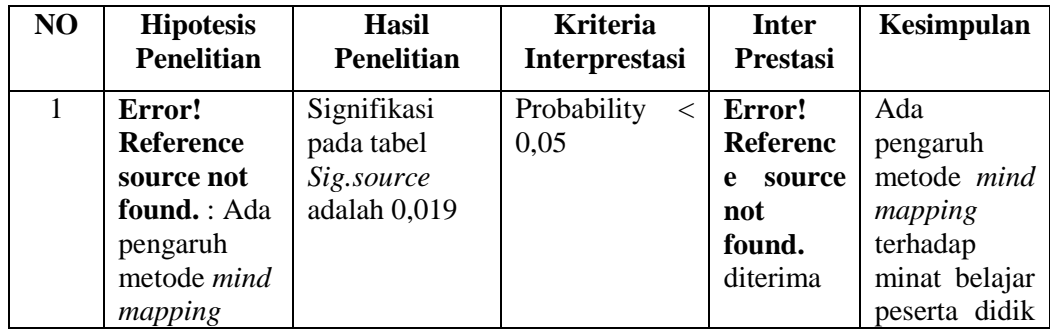

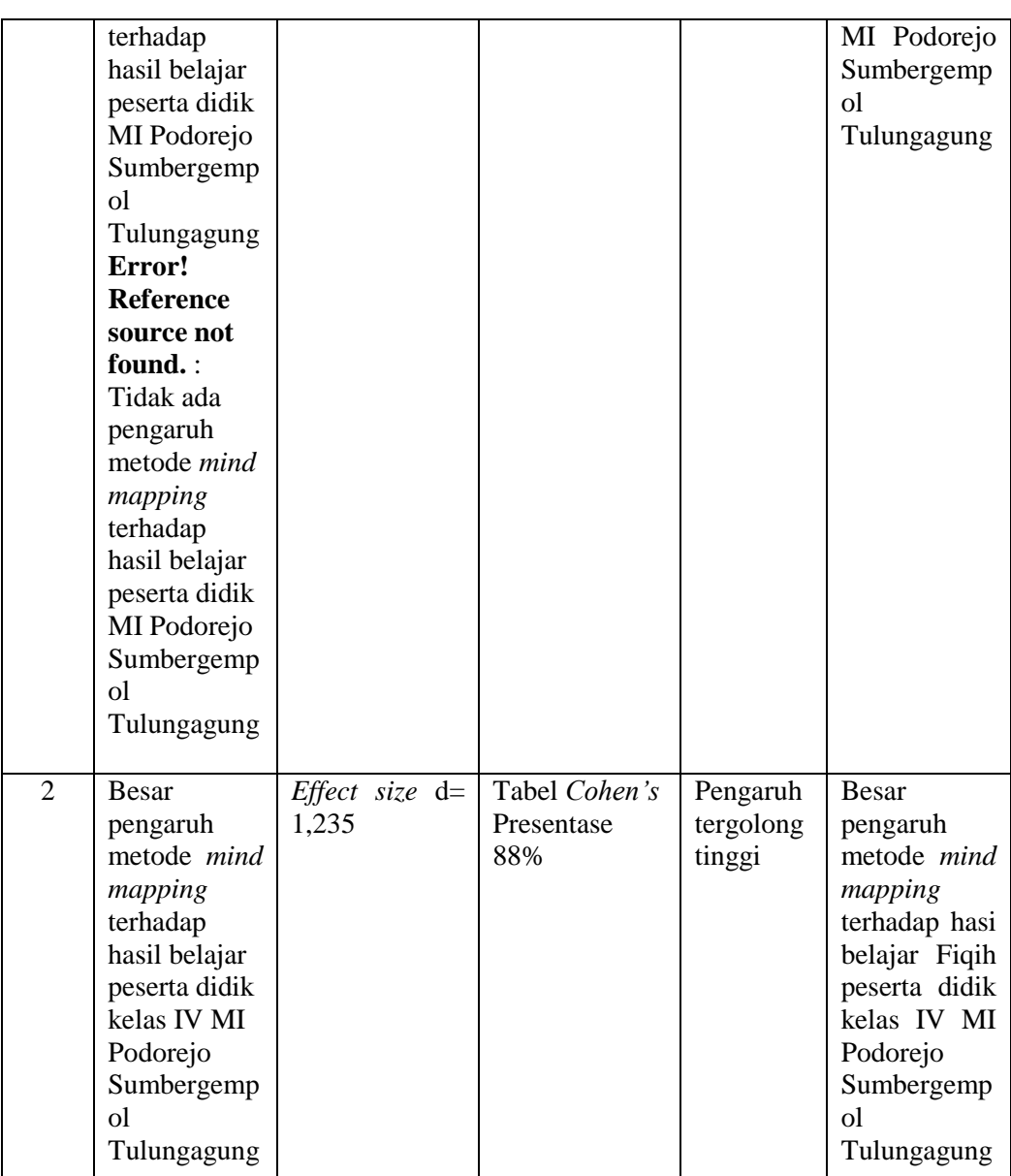

Penelitian ini memiliki tujuan untuk mengetahui pengaruh metode *mind mapping* terhadap hasil belajar Fiqih peserta didik MI Podorejo Sumbergempol Tulungagung.

Berdasarkan tabel 4.13, yaitu tabel rekapitulasi hasil penelitian, pada kolom nomor 1 mengenai hasil beljar dengan uji manova, *Sig.(2 tailed)* sebesar 0.019. Nilai *Sig.(2-tailed*) 0,019 < 0,05 maka **Error!** 

**Reference source not found.** ditolak dan **Error! Reference source not found.** diterima. Dengan demikian ada pengaruh metode *mind mapping* terhadap hasil belajar peserta didik MI Podorejo Sumbergempl Tulungagung.

Berdasarkan tabel 4.13, yaitu tabel rekapitulasi hasil penelitian, pada kolom nomor 2 mengenai besar pengaruh metode *Mind Manppin*  terhadap hasil belajar peserta didik didapatkan hasil nilai  $d = 1,235$ sehingga pengaruh metode *Mind Mapping* terhadap hasil belajar tergolong tinggi. Berdasarkan uraian diatas dapat disimpulkan bahwa metode *Mind Mapping* berpengaruh terhadap peningkatan hasil belajar peserta didik.